## GUI Programming: Swing and Event Handling

Sara Sprenkle June 29, 2006

1

# <section-header><section-header><list-item><list-item><list-item><list-item><list-item><list-item><list-item><list-item><list-item>

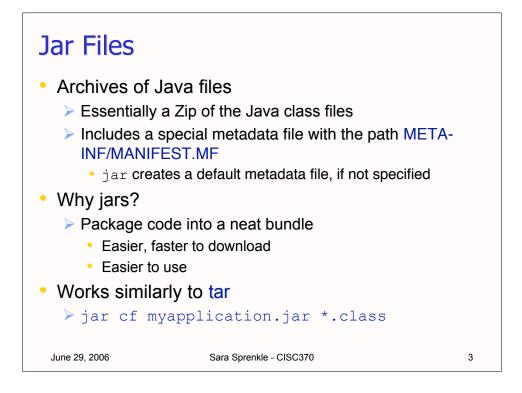

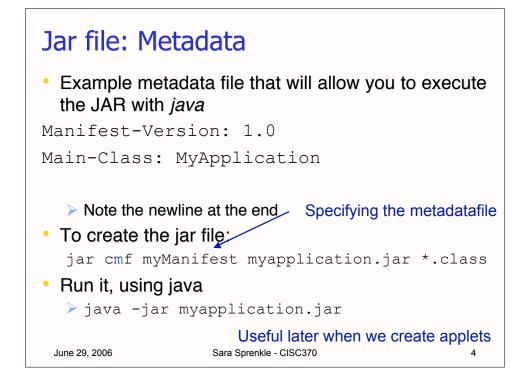

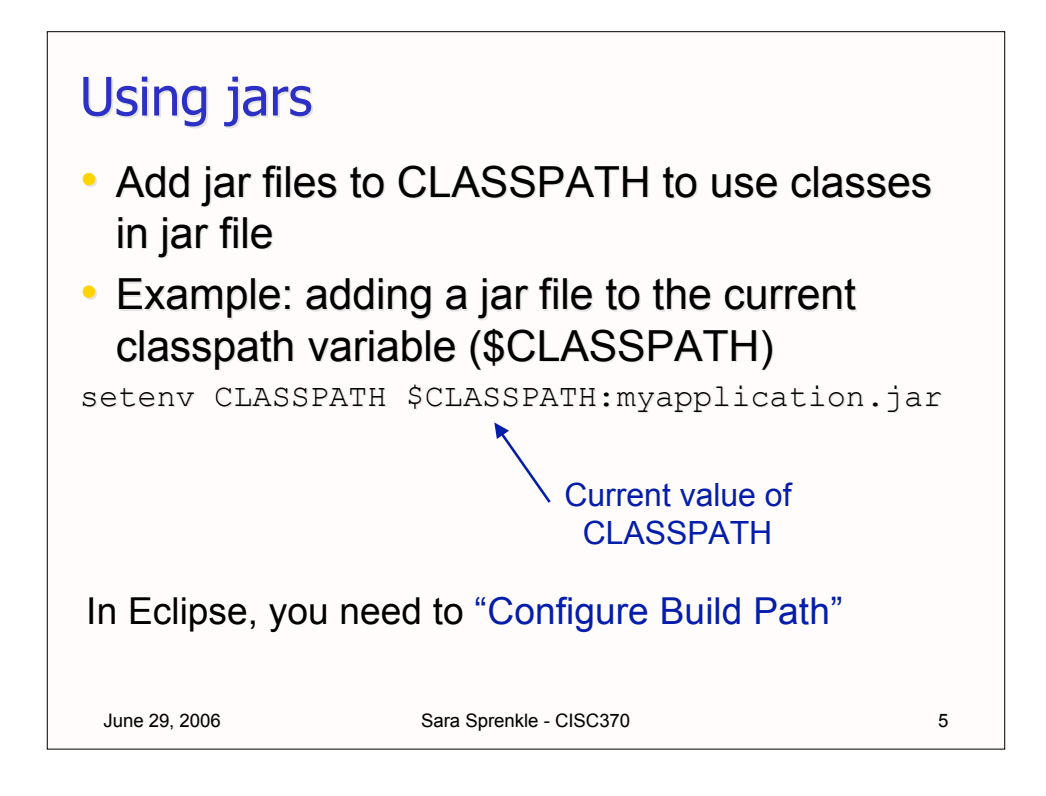

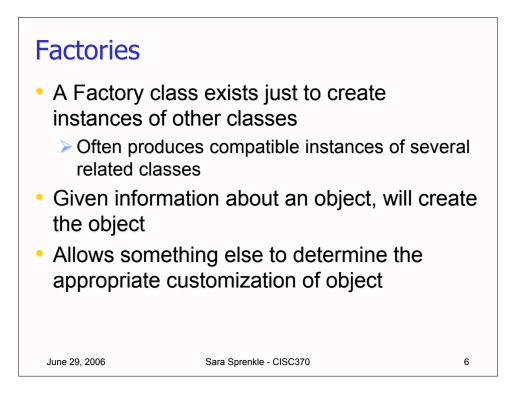

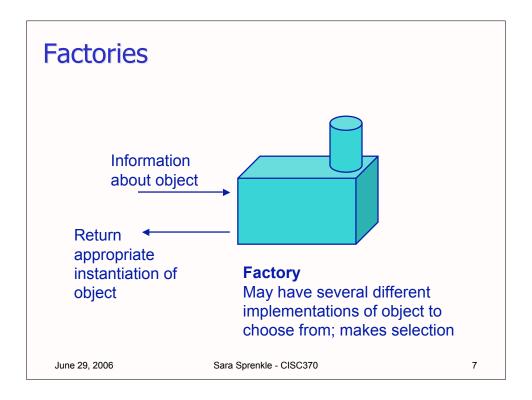

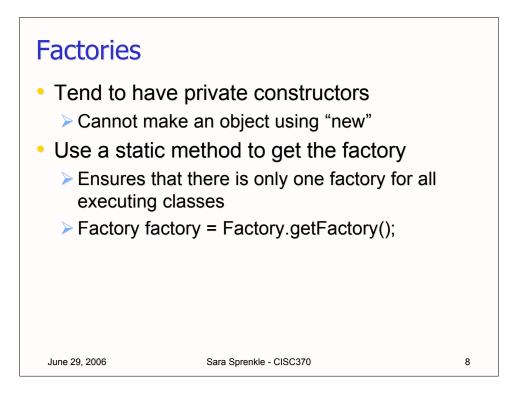

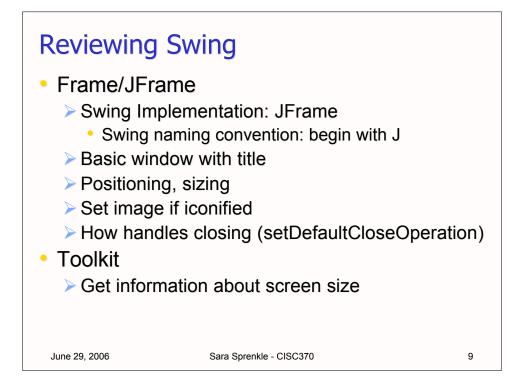

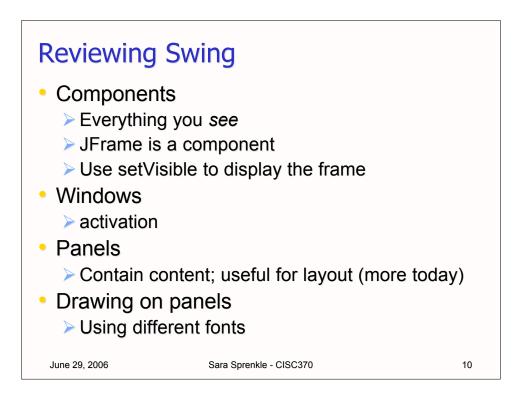

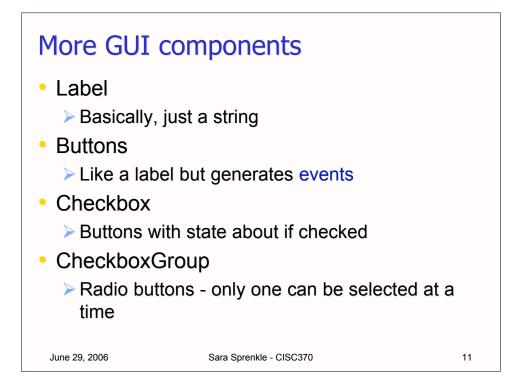

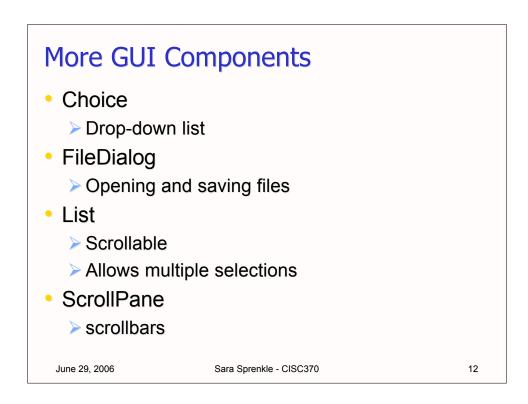

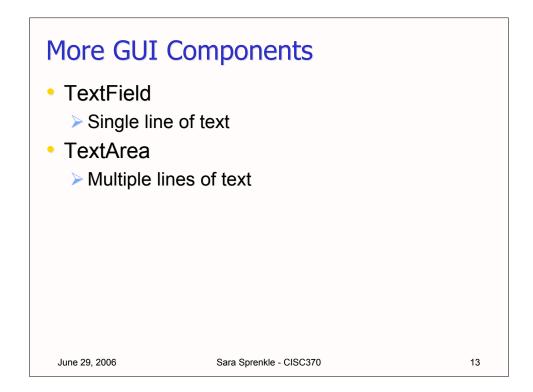

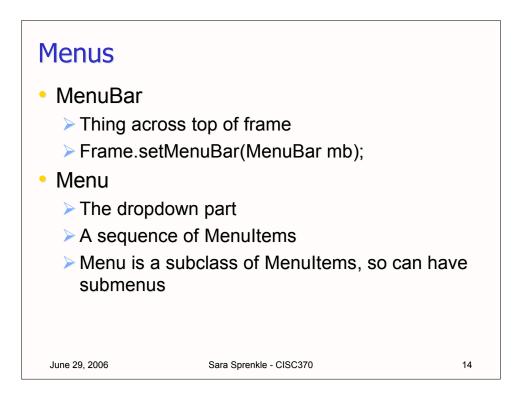

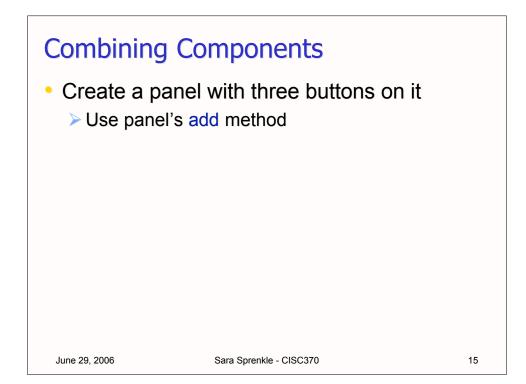

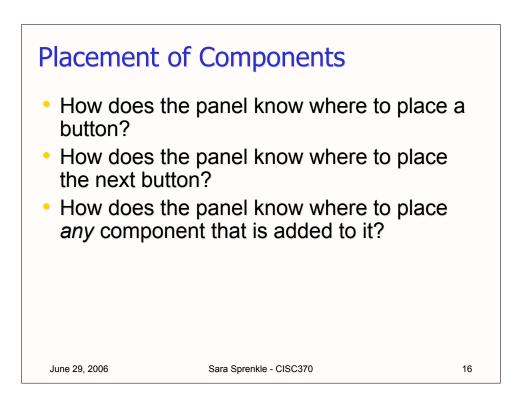

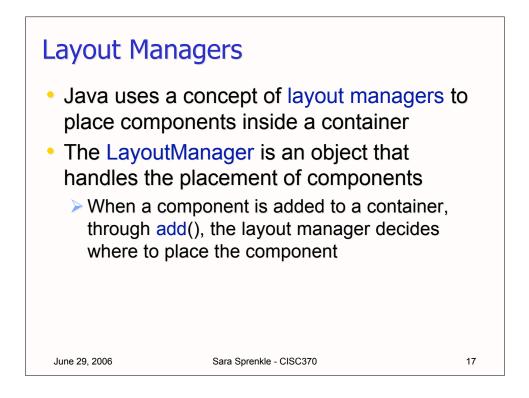

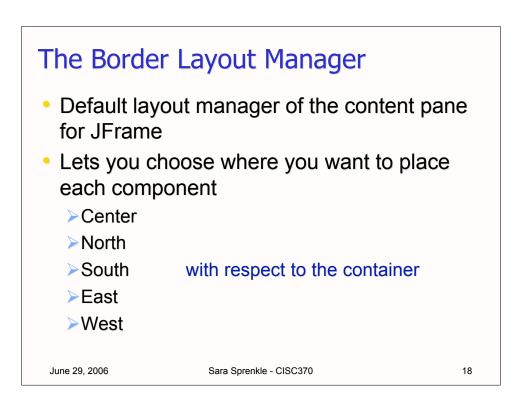

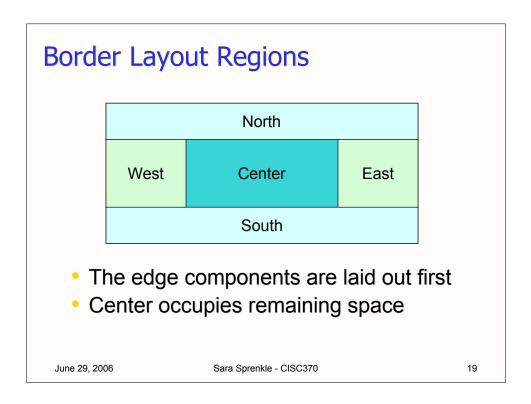

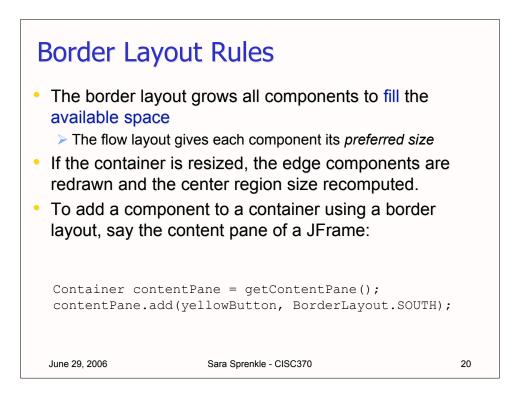

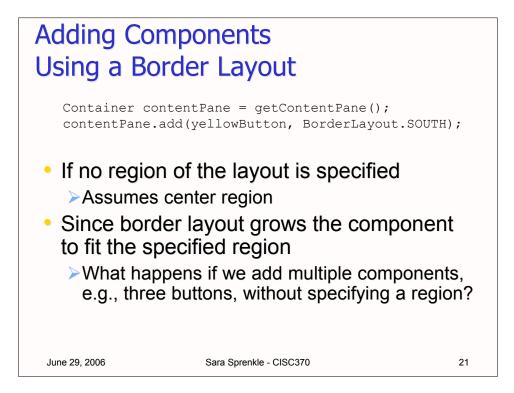

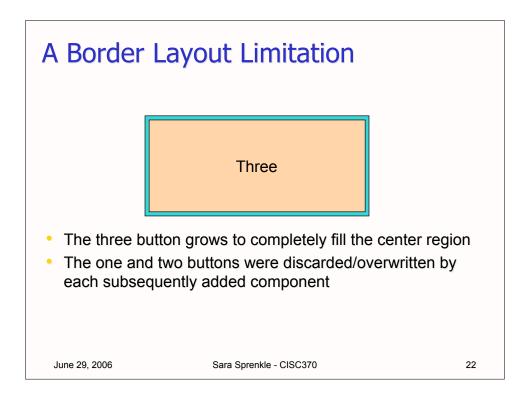

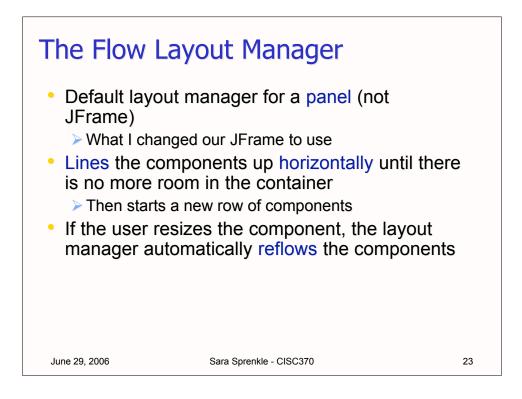

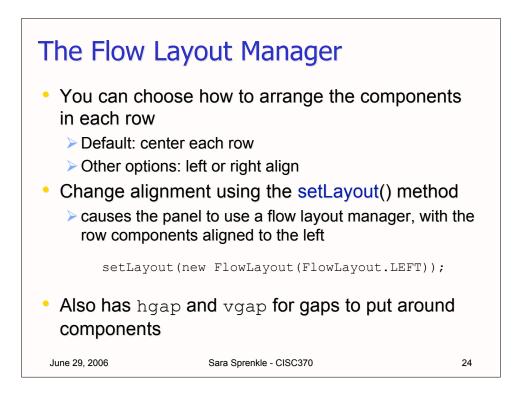

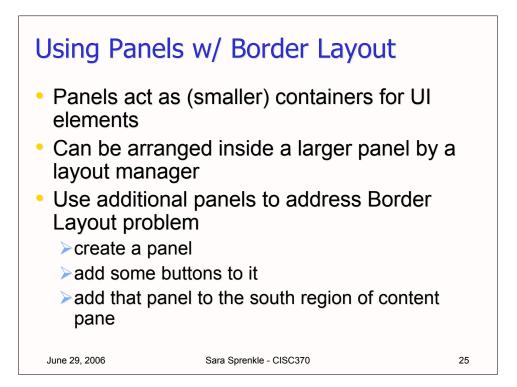

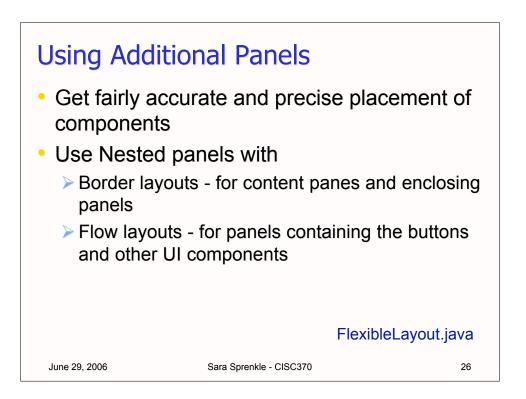

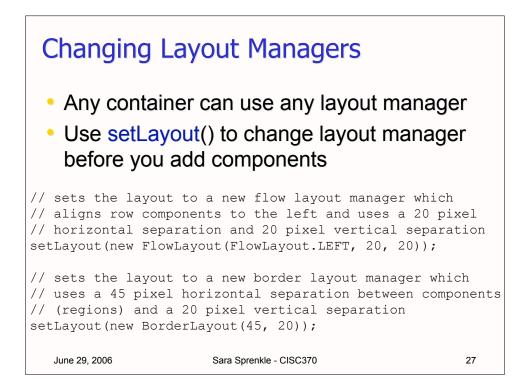

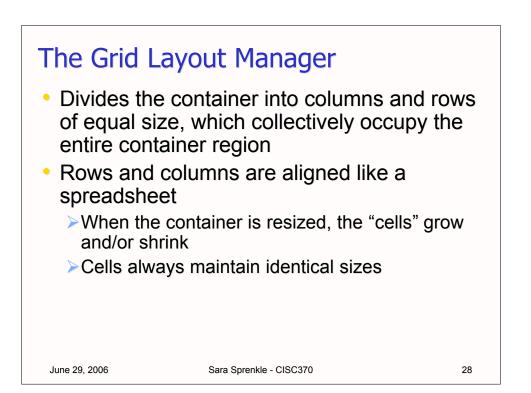

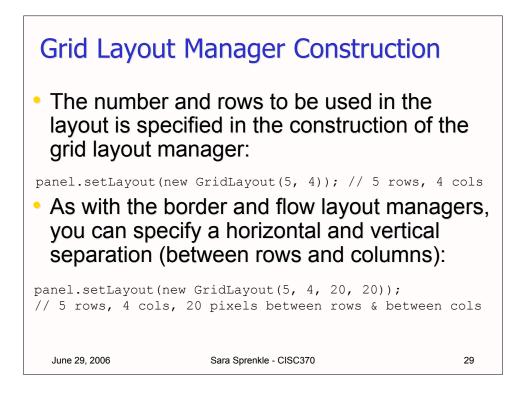

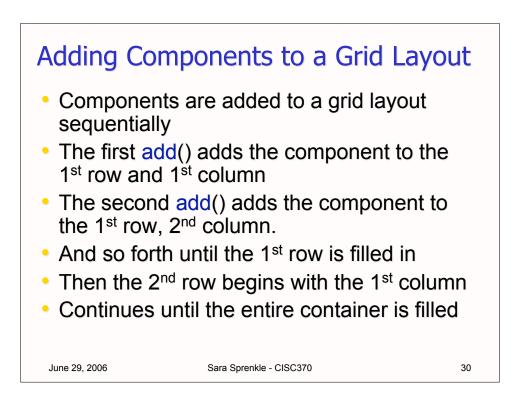

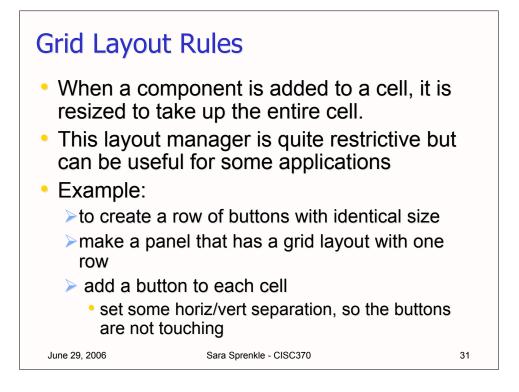

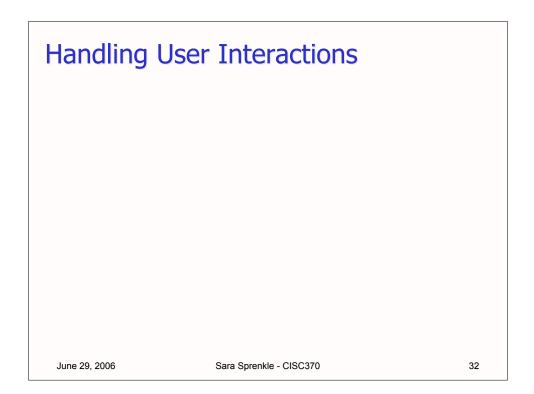

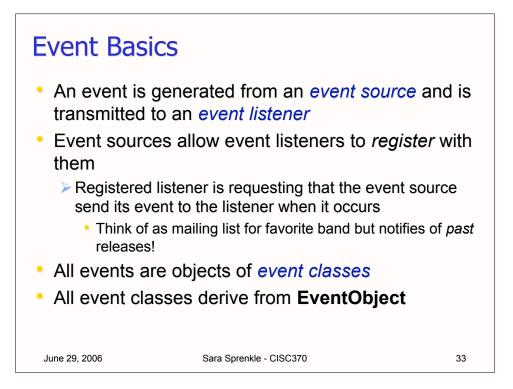

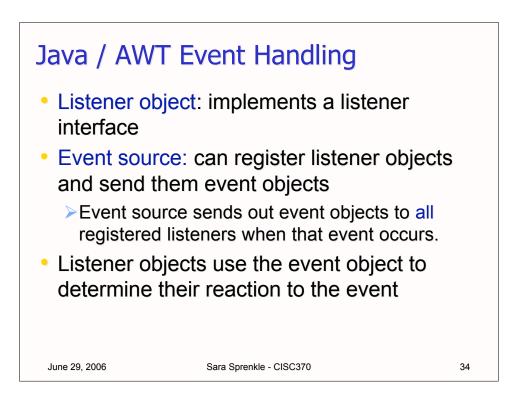

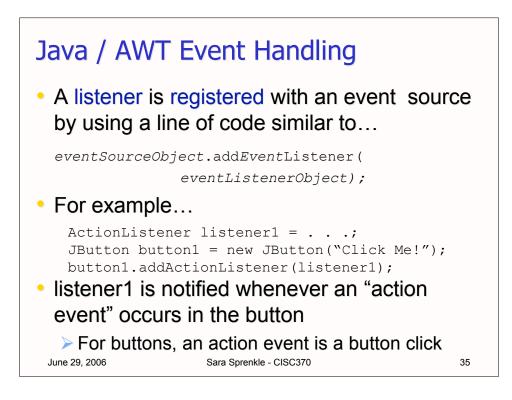

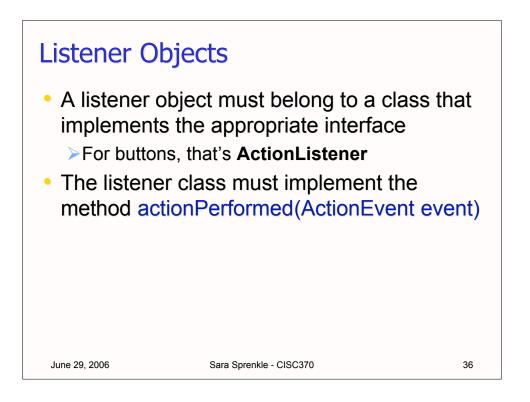

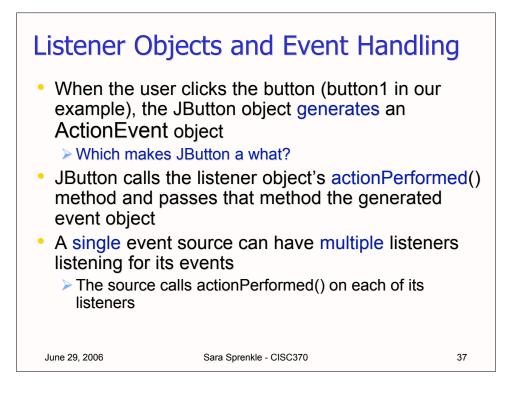

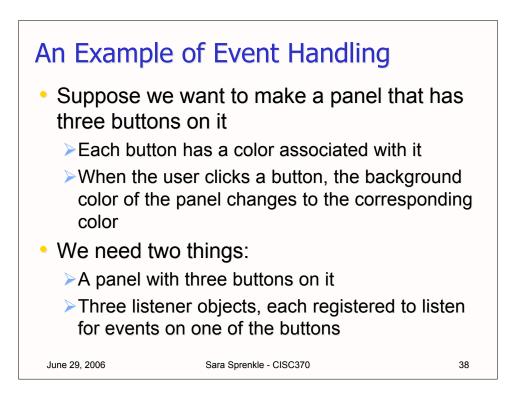

# Event Handling ExampleMake some buttons and add them to panel

```
public class ColoredBackground extends JFrame {
   public ColoredBackground() {
      JButton red = new JButton("Red");
      red.setForeground(Color.red);
      JButton yellow = new JButton("Yellow");
      yellow.setBackground(Color.yellow);
      JButton blue = new JButton("Blue");
      blue.setForeground(Color.blue);
      cp.add(red);
      cp.add(yellow);
      cp.add(blue);
                          JButton constructor takes a String
                             (the button's label)
 June 29, 2006
                     Sara Sprenkle - CISC370
                                                     39
```

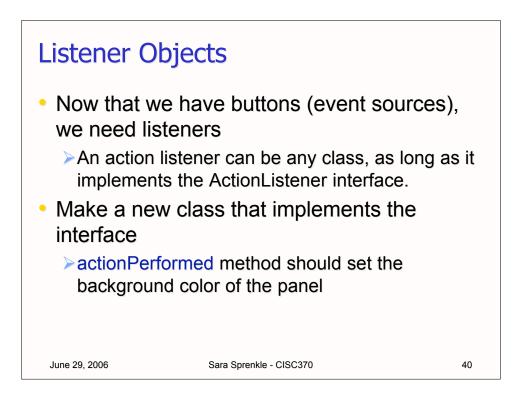

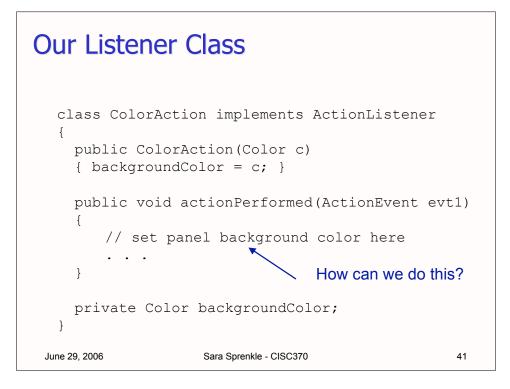

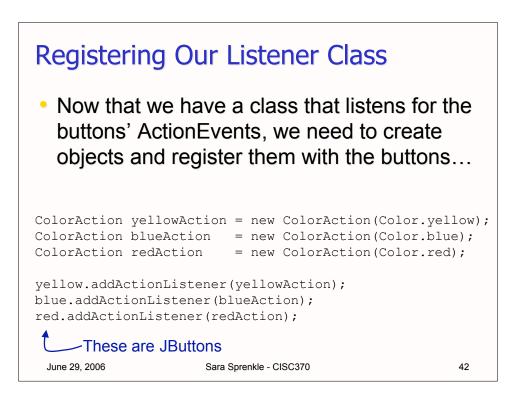

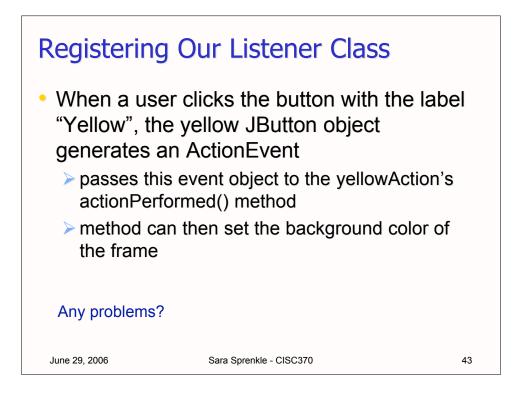

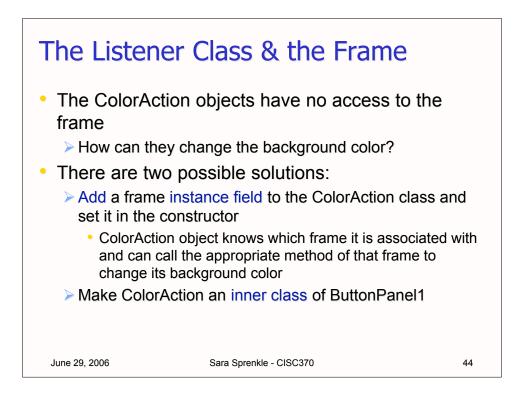

## Listener as an Inner Class

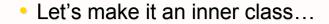

```
class ColoredBackground extends JFrame
{
    ...
    private class ColorAction implements ActionListener
    {
        ...
        public void actionPerformed(ActionEvent evt)
        {
            setBackground(backgroundColor);
            repaint();
        }
        private Color backgroundColor;
    }
}
June 29, 2006 Sara Sprenkle-CISC370 45
```

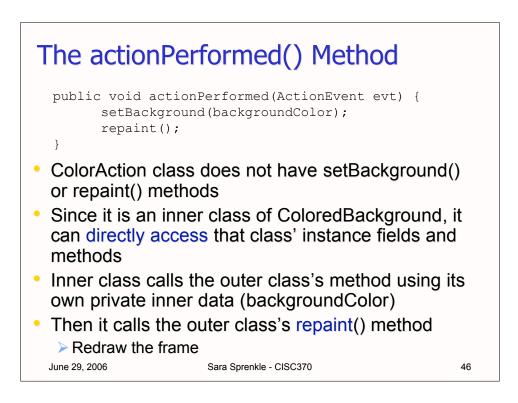

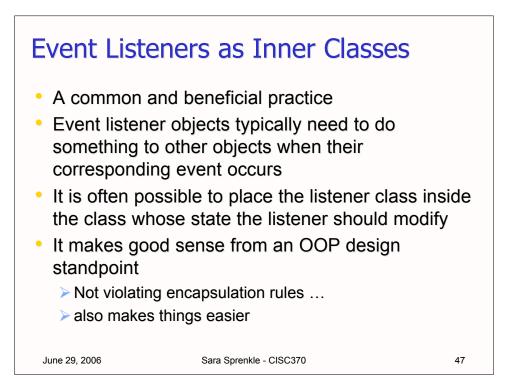

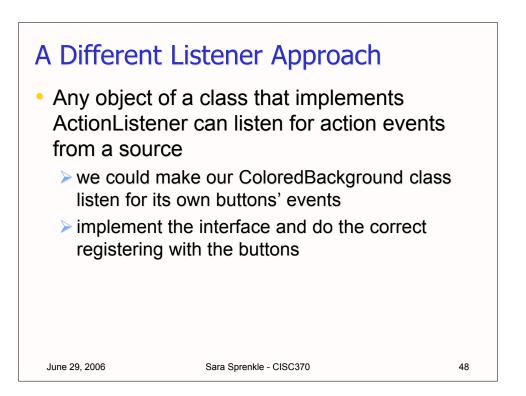

### A Different Listener Approach

```
class ColoredBackground2 extends JFrame
      implements ActionListener
{
   public ColoredBackground2()
   {
      . . .
      yellow.addActionListener(this);
      blue.addActionListener(this);
      red.addActionListener(this);
   }
   . .
   public void actionPerformed(ActionEvent evt)
   {
      // set background color
   }
}
 June 29, 2006
                      Sara Sprenkle - CISC370
                                                          49
```

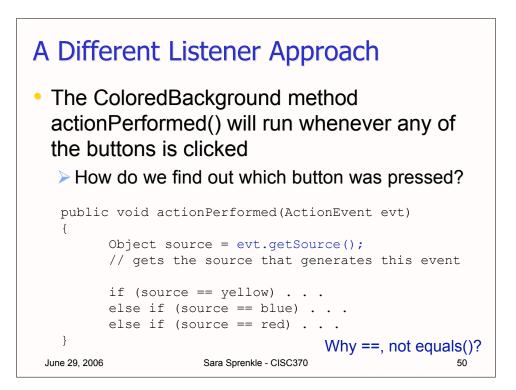

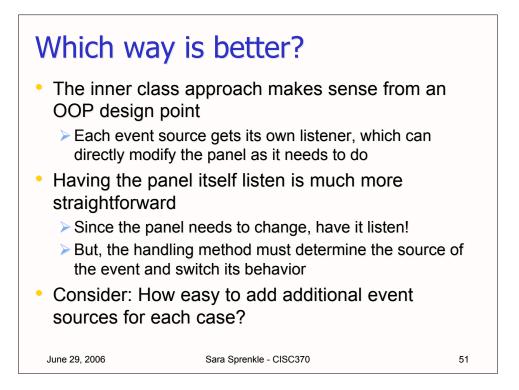

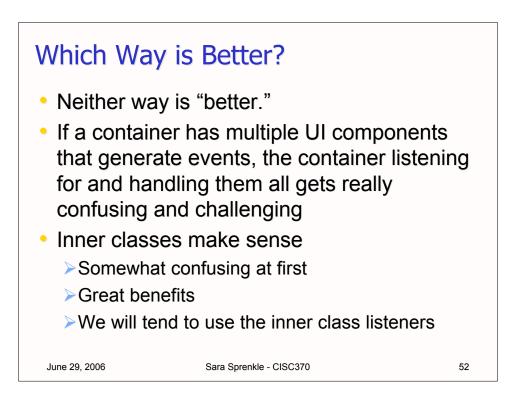

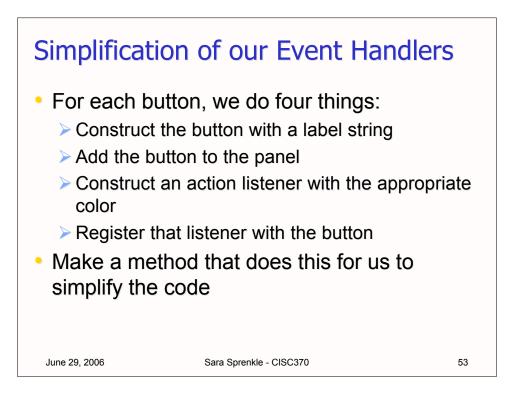

### Simplification of our Event Handlers void makeButton(String label, Color backgroundColor) { JButton button = new JButton(label); add (button); ColorAction action = new ColorAction(backgroundColor); button.addActionListener(action); } Makes the ColoredBackground constructor • much simpler... public ColoredBackground() { makeButton("Yellow",Color.yellow); makeButton("Blue",Color.blue); makeButton("Red",Color.red); Sara Sprenkle - CISC370 June 29, 2006 54

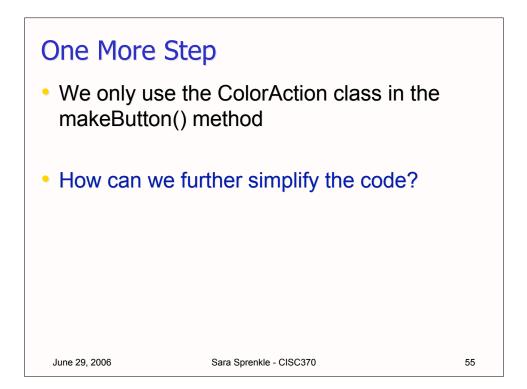

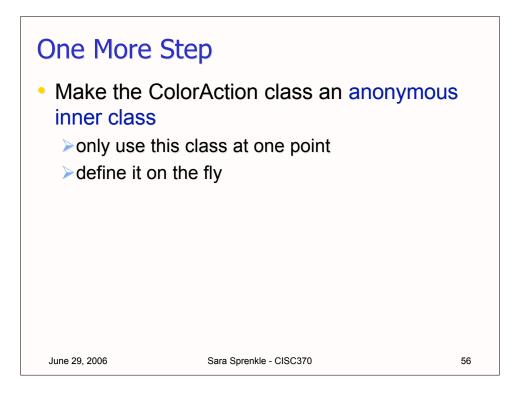

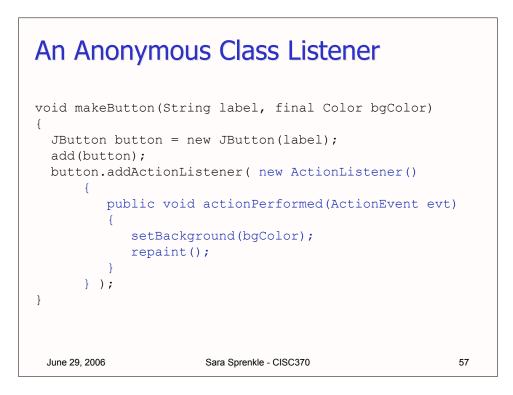

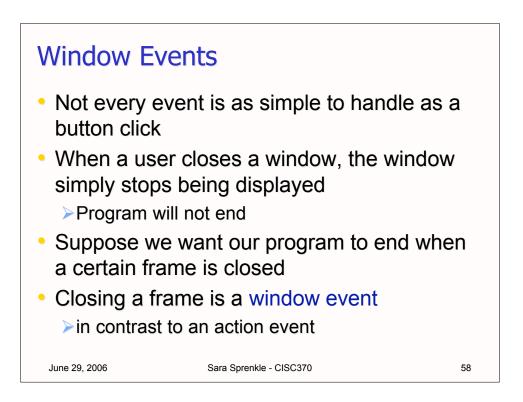

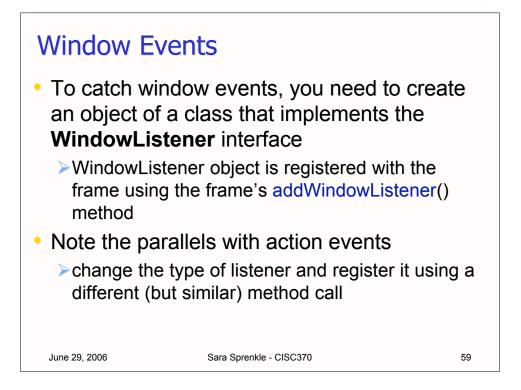

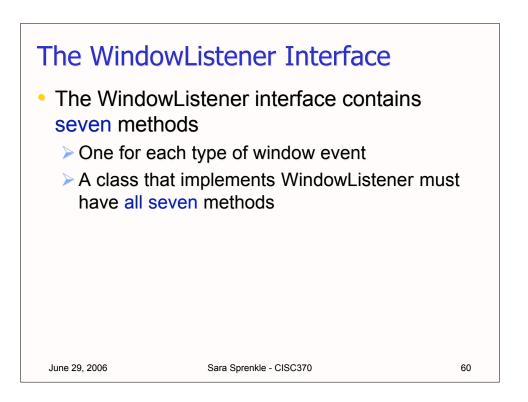

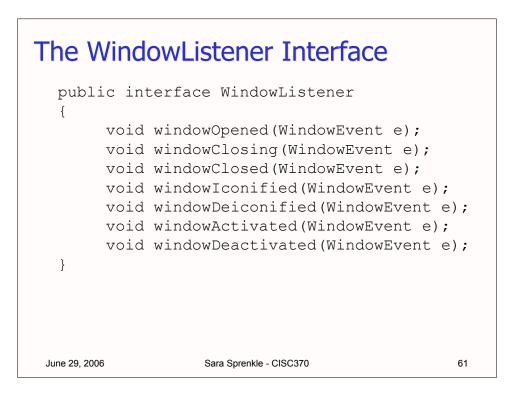

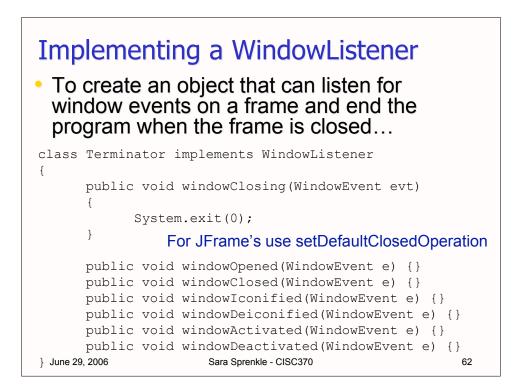

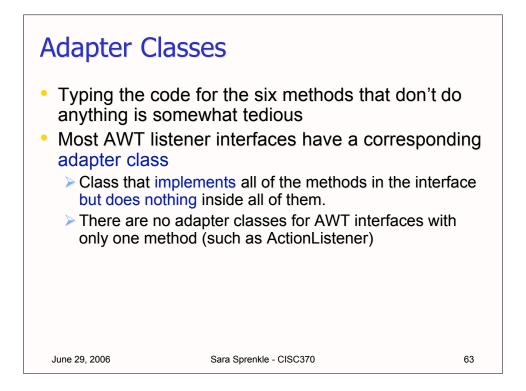

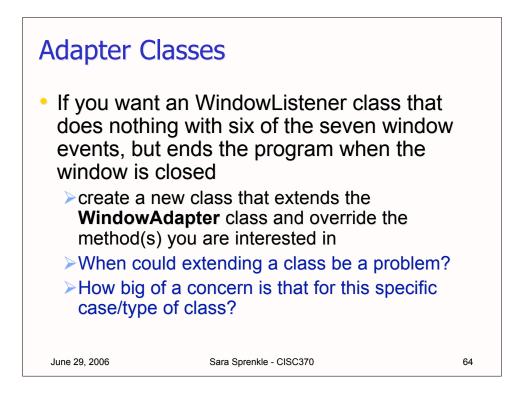

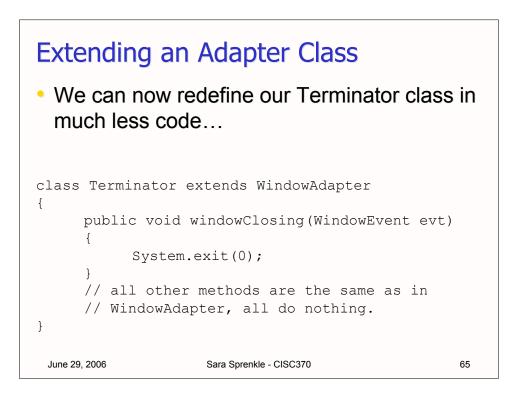

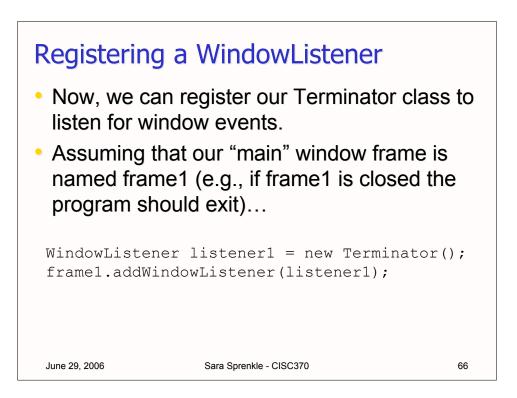

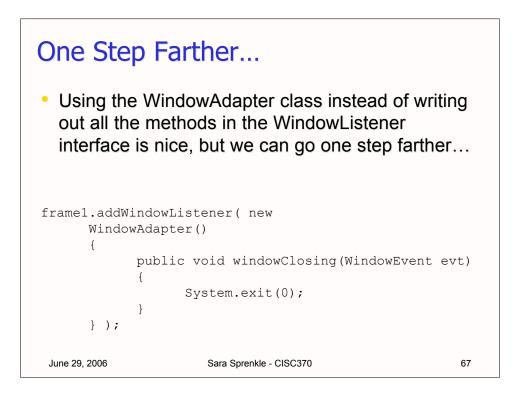

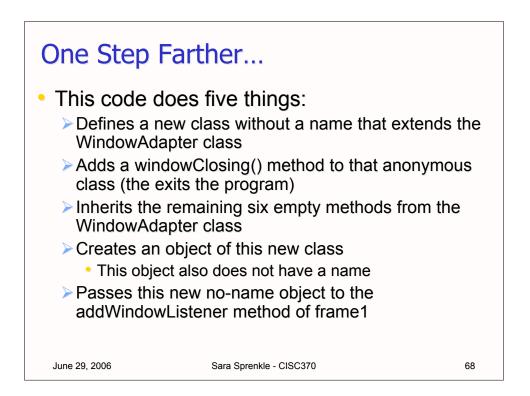

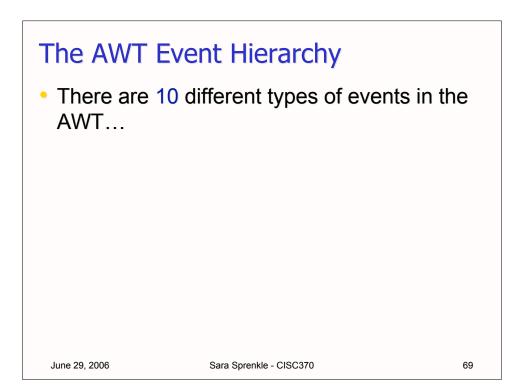

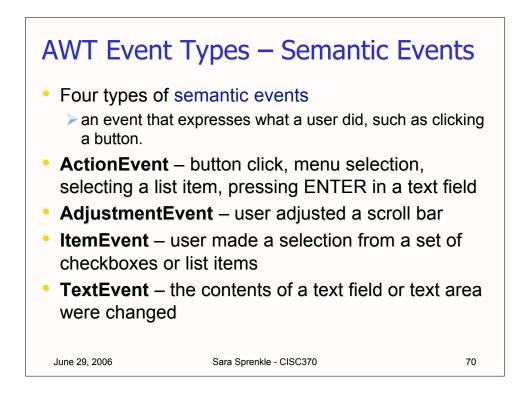

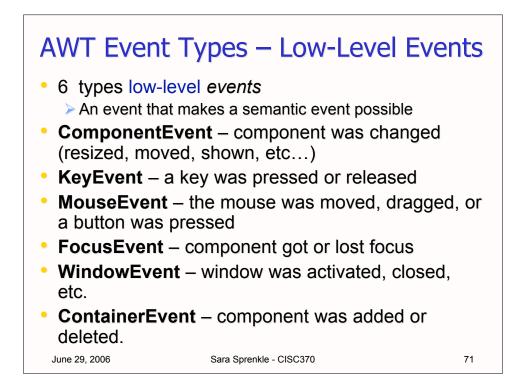

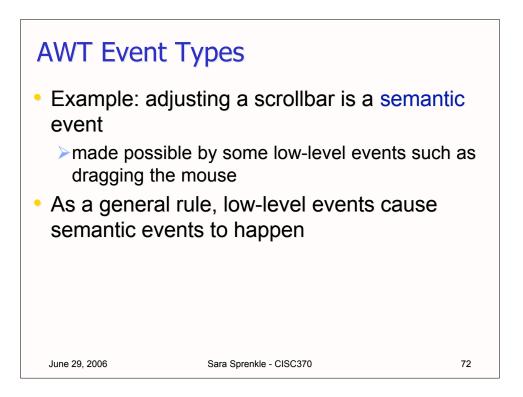

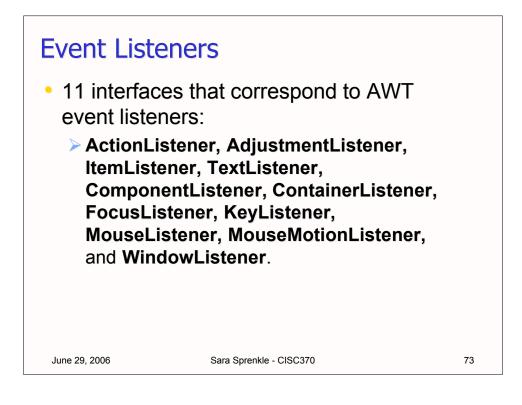

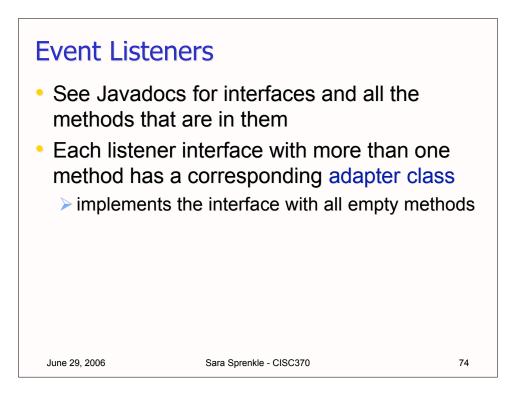

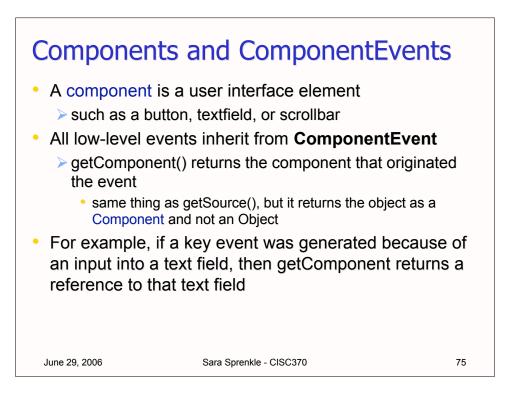

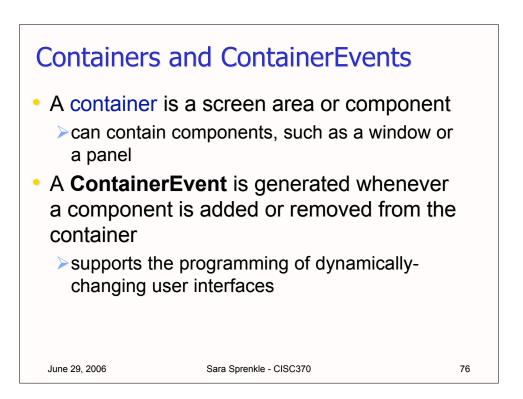

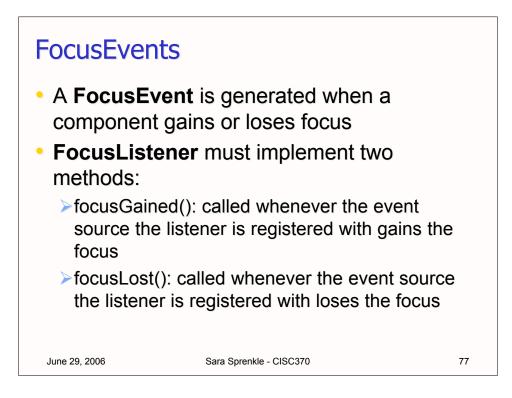

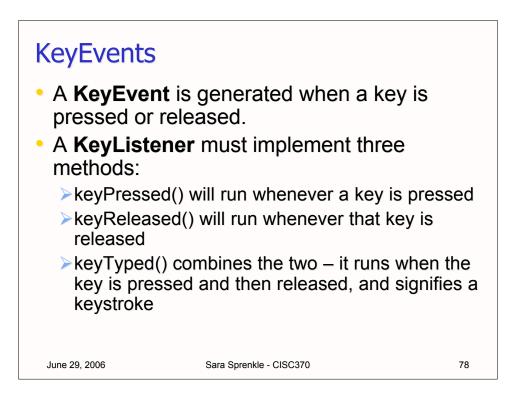

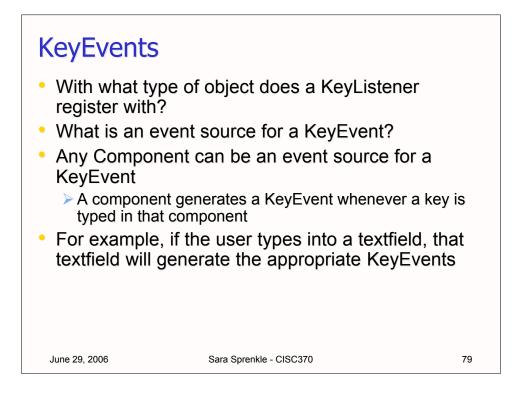

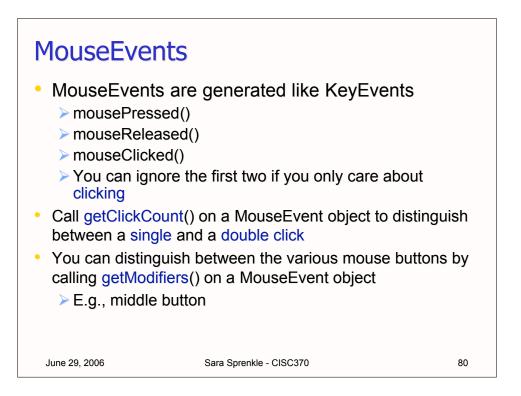

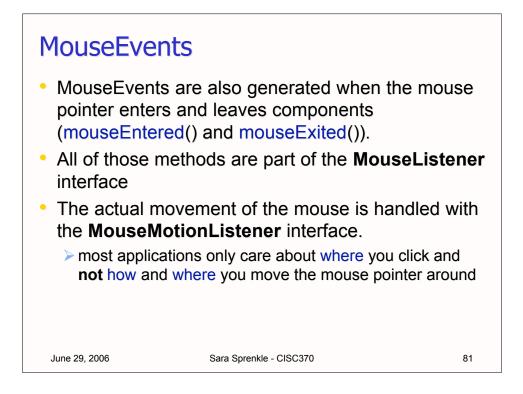

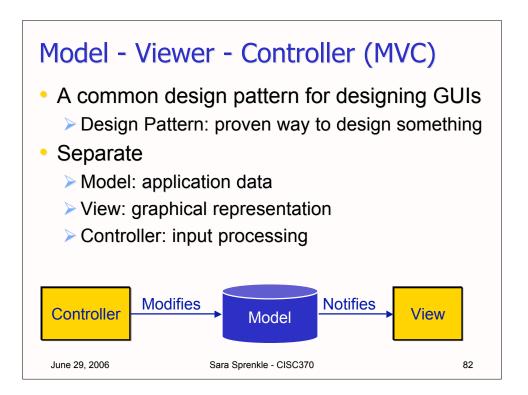

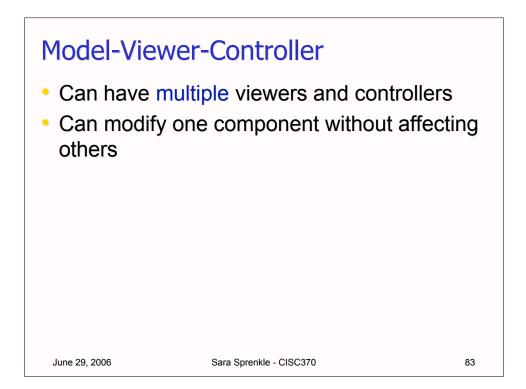

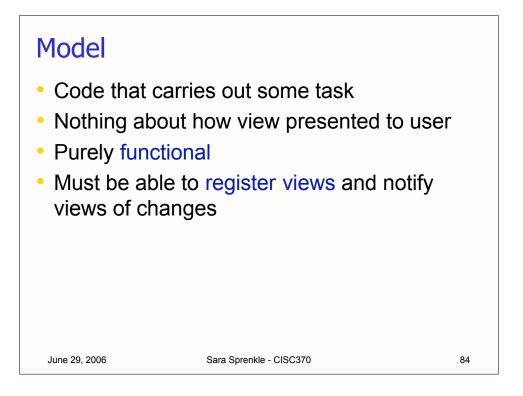

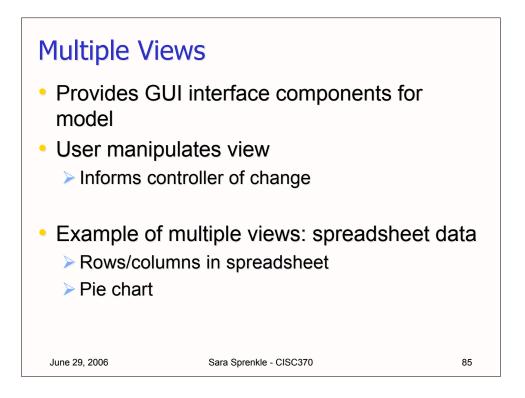

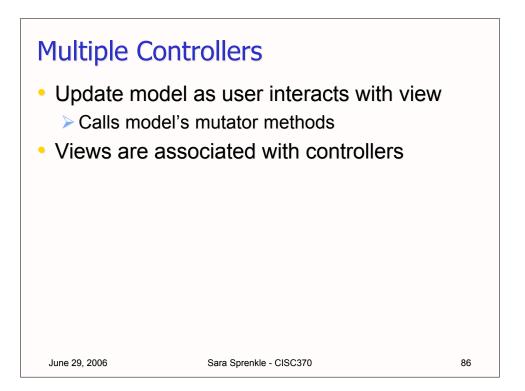

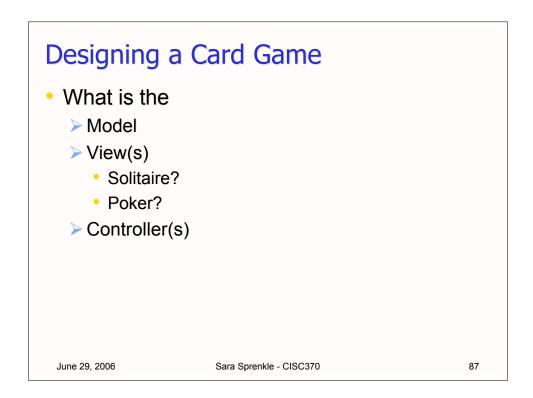

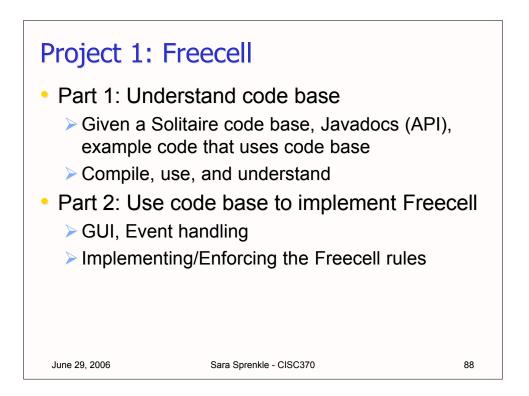

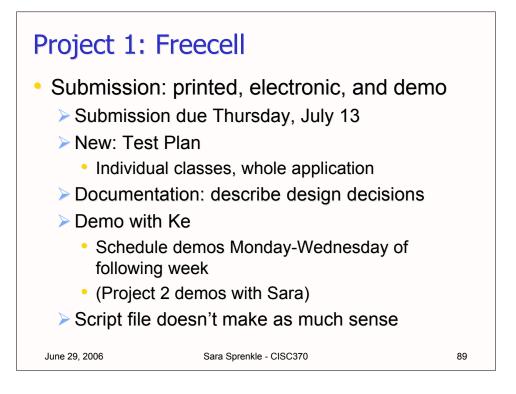